# **Multiplexed Rearfed Fuse and Relay Module**

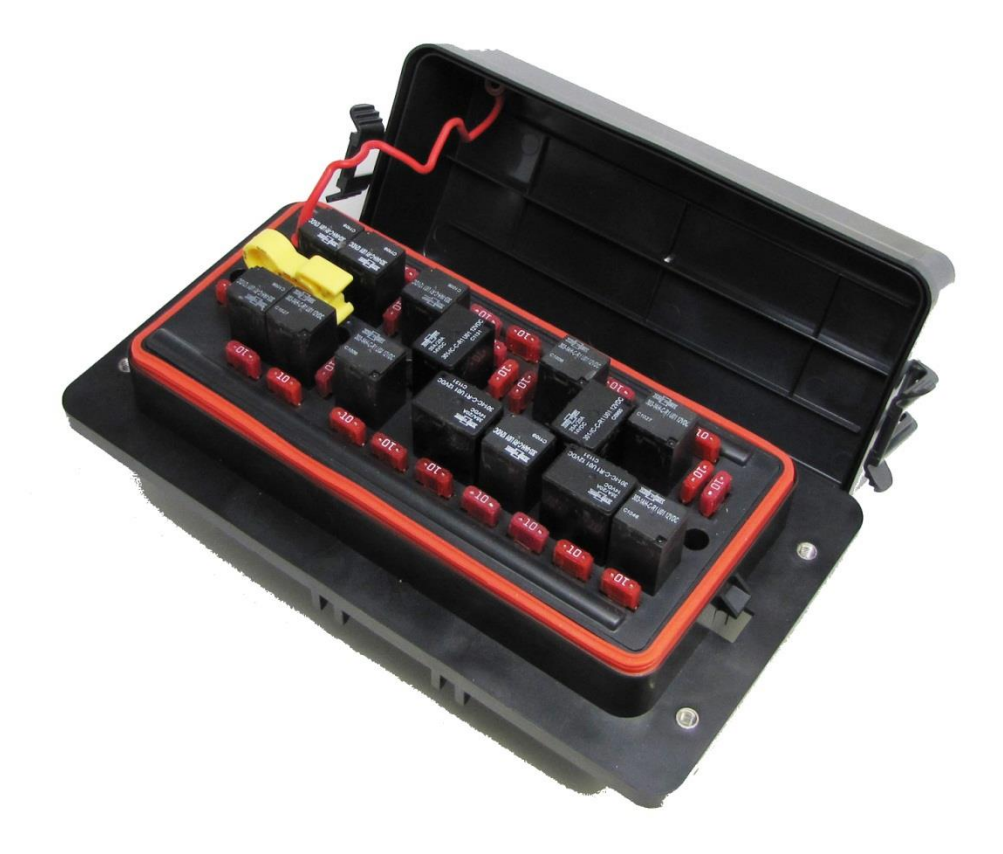

# **mRFRM Software User Manual**

Revision 2.0

# **Table of Contents**

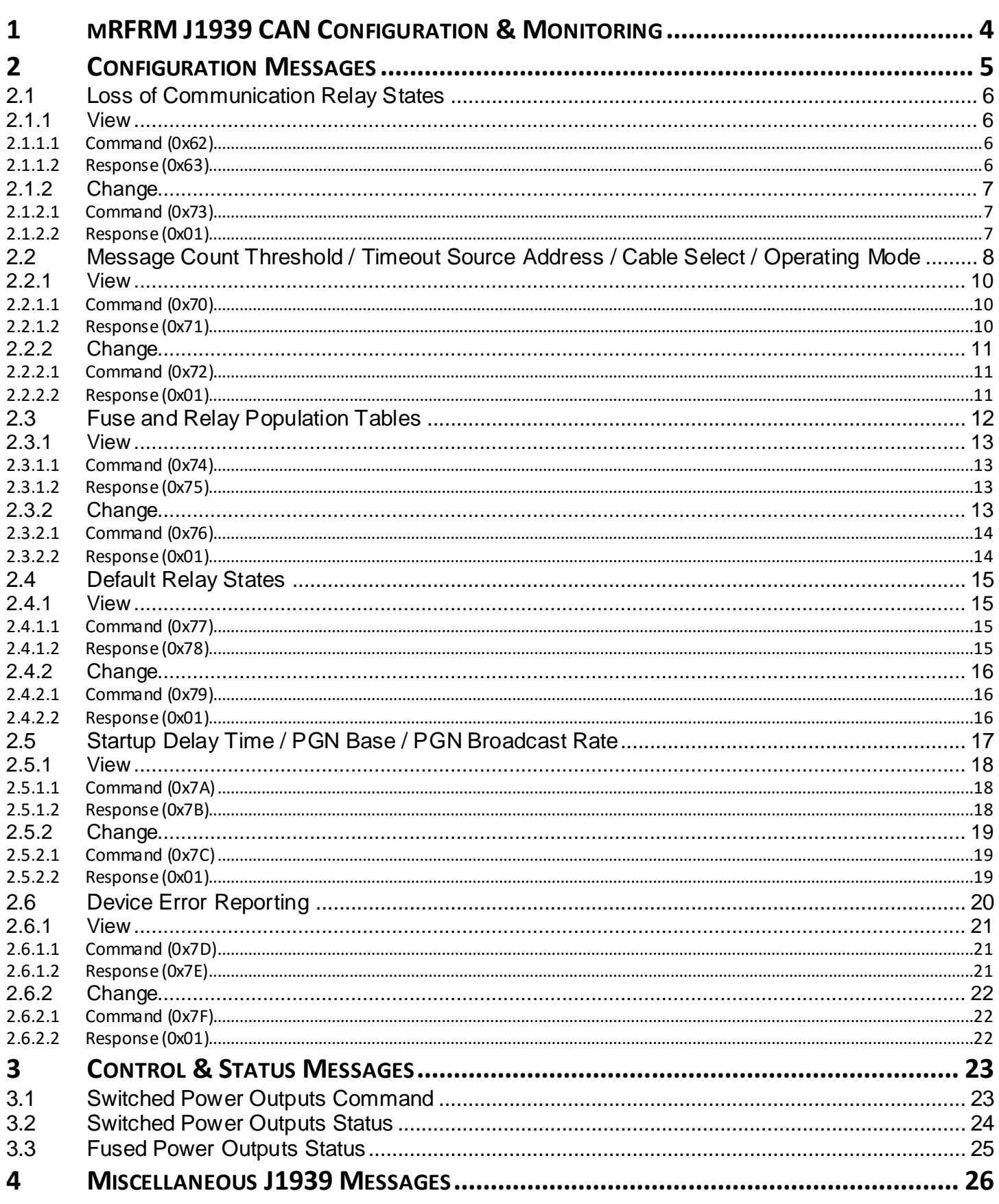

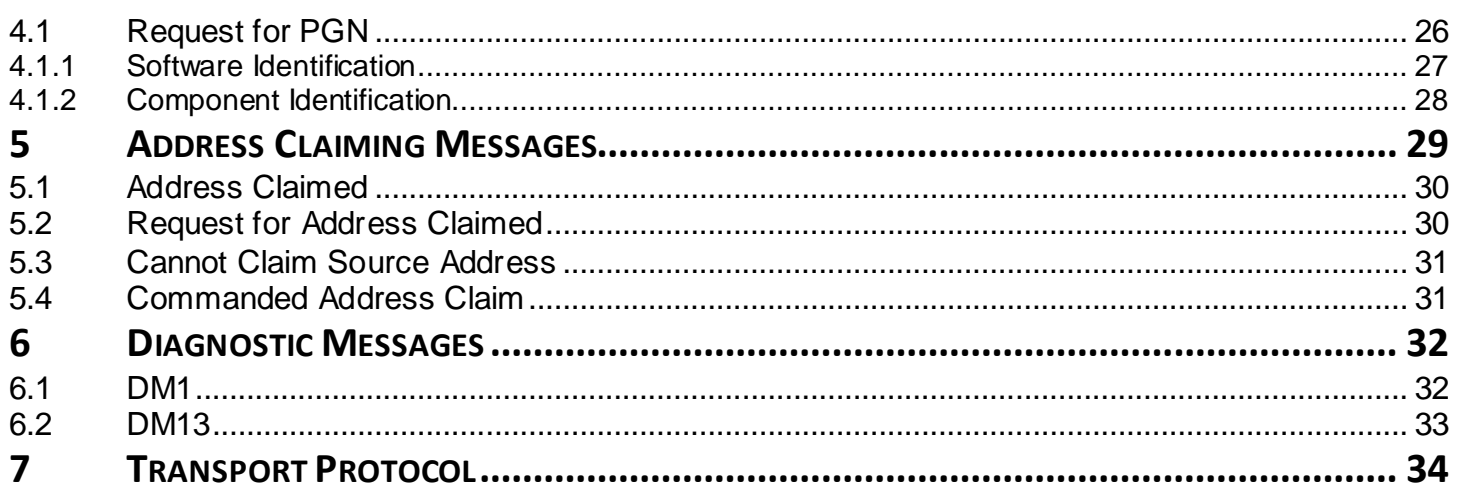

# <span id="page-3-0"></span>**1 mRFRM J1939 CAN Configuration & Monitoring**

The mRFRM communicates with other devices on the vehicle's CAN bus using the SAE J1939 protocol, and can be part of a multiplexing system that eliminates the need for individual connections between switches and loads. The mRFRM works by receiving messages to turn its relays "on" and "off", and by sending messages indicating the state of its monitored components.

The mRFRM's CAN control board is protected against over-voltage transients and reverse-voltage conditions and its relay coil drivers are protected from short-circuits.

Following is a list of CAN messages that mRFRM can handle. These messages are discussed in more details in their respective sections.

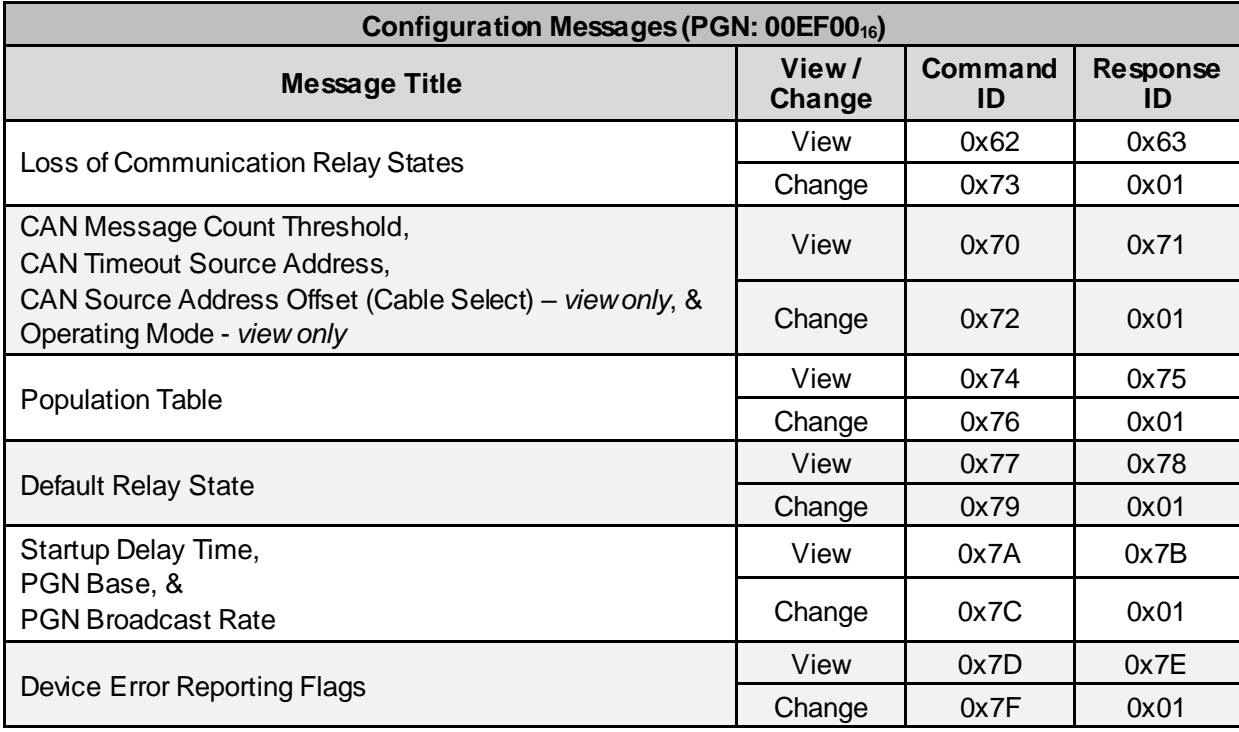

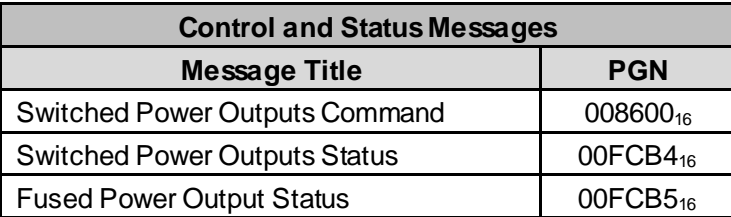

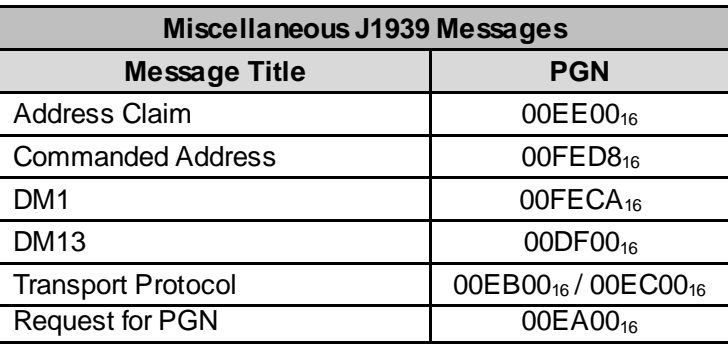

# <span id="page-4-0"></span>**2 Configuration Messages**

A number of mRFRM software parameters can be configured using J1939 messages. These parameters are shown in 'Configuration Messages' table above. The PGN used for all these messages is 00EF00<sub>16</sub>. Each message has a unique ID in the first data byte that differentiates individual commands and responses. Following is the description of the CAN message used for configuring parameters:

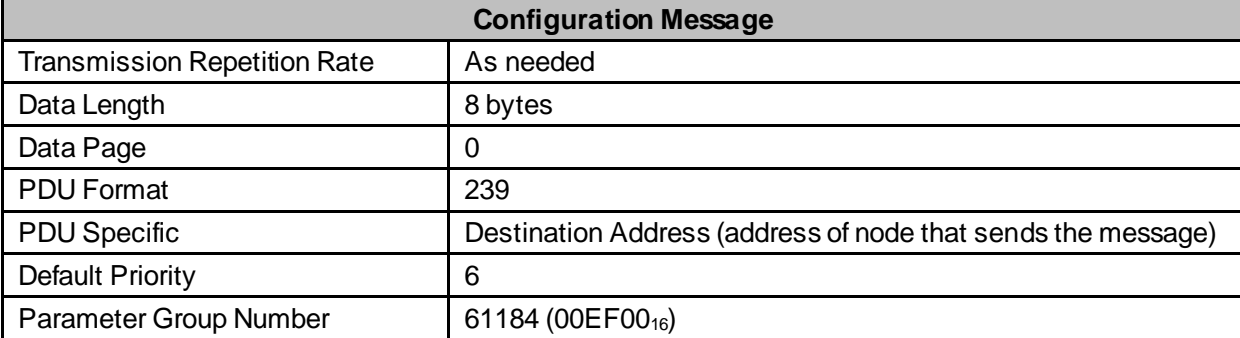

# <span id="page-5-0"></span>**2.1 Loss of Communication Relay States**

The loss of communication relay states are the relay states the mRFRM assumes if the CAN message count threshold, if enabled, is breached. Loss of communication relay states can be selected to On, Off or No Action. When the mRFRM is shipped, all loss of communication relay states are set to No Action. The following sections show how to view and change the loss of communication relay states.

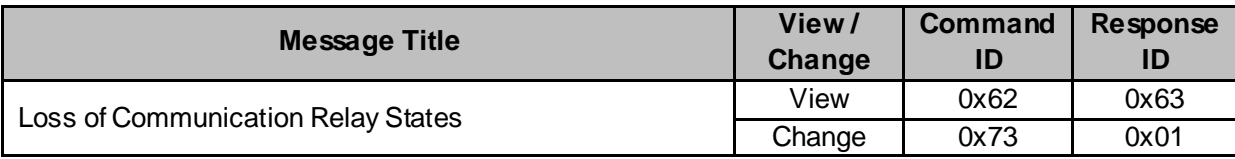

#### <span id="page-5-1"></span>**2.1.1 View**

In order to view the status of loss of communication relay states, set byte 1 to 0x62 and send the command to mRFRM unit. The unit responds with message ID 0x63.

#### <span id="page-5-2"></span>**2.1.1.1 Command (0x62)**

Send command to mRFRM with command ID in byte 1.

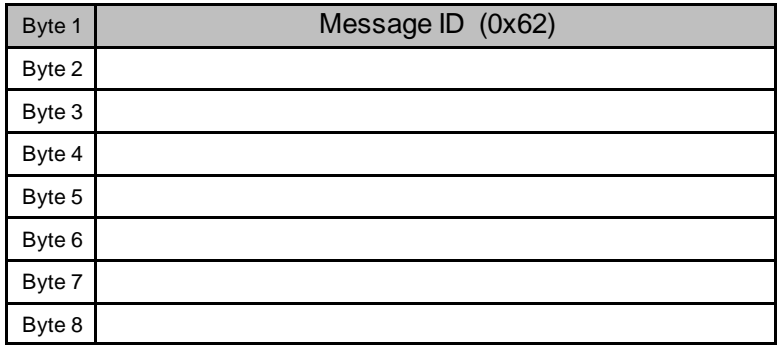

#### <span id="page-5-3"></span>**2.1.1.2 Response (0x63)**

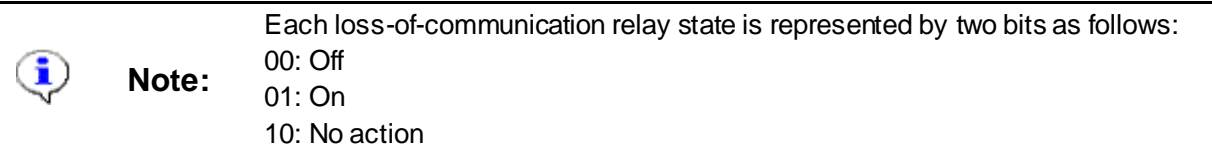

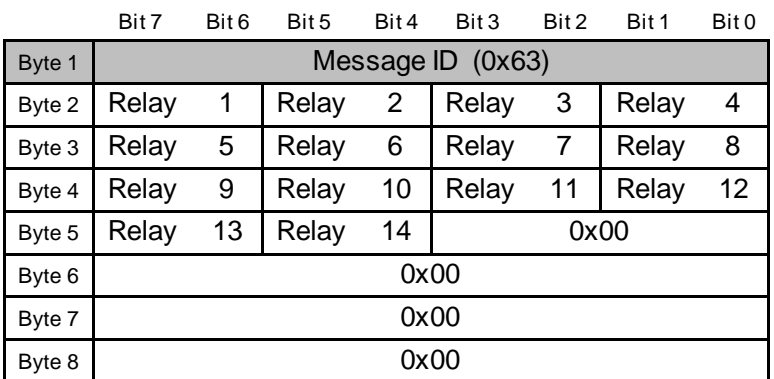

#### <span id="page-6-0"></span>**2.1.2 Change**

Message ID 0x73 is used to change the loss of communication relay states. The mRFRM responds to this message with reply message ID 0x01.

#### <span id="page-6-1"></span>**2.1.2.1 Command (0x73)**

Send command to mRFRM with command ID in byte 1.

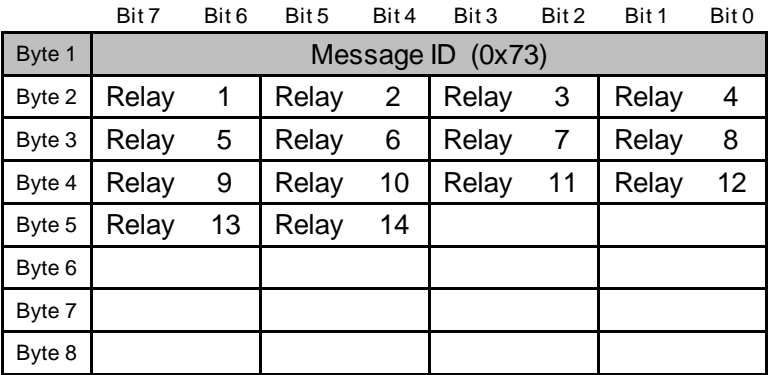

Each relay status value will have one of the following bit settings:

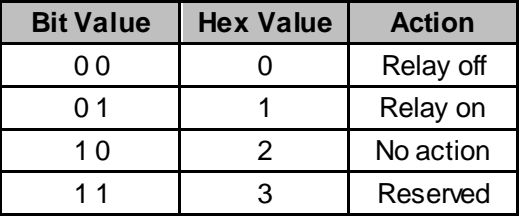

#### <span id="page-6-2"></span>**2.1.2.2 Response (0x01)**

Message ID 0x01 is a diagnostic message that indicates success or failure. The following table shows the format of the data bytes of message ID 0x01:

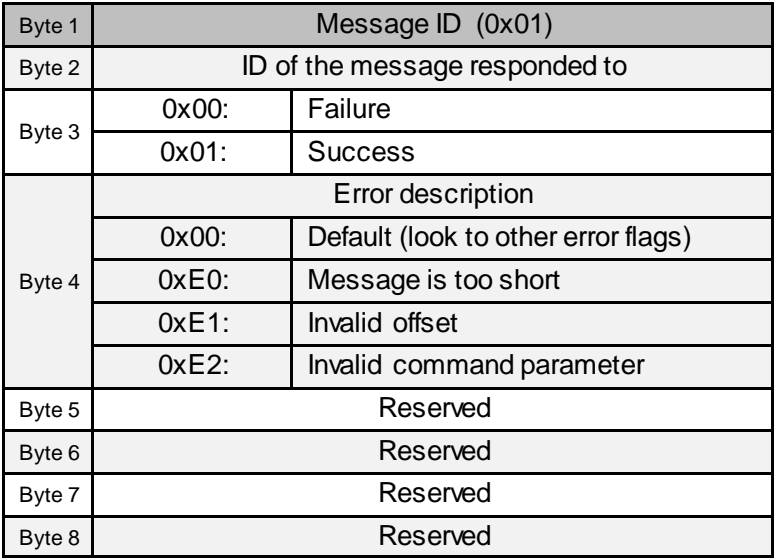

## <span id="page-7-0"></span>**2.2 Message Count Threshold / Timeout Source Address / Cable Select / Operating Mode**

#### **CAN Message Count Threshold**

The CAN message count threshold refers to the minimum number of messages that must be received by the mRFRM every two seconds.

- If the CAN message count threshold is set to zero (the default value), this feature is disabled.
- If the CAN message count threshold is set to any other value, this feature is enabled.

If the feature is enabled and the mRFRM does not receive the configured number of messages over two seconds, it switches all relays to their loss-of-communication state. The relays will remain in this state until the mRFRM again receives messages at the proper rate, or receives an AUXIO2 message with different relay state information, or until ignition power is cycled.

When the mRFRM again receives messages at the proper rate, the relays are set to the state they were in before the timeout occurred.

There are two ways you can use the CAN message count threshold:

- The same CAN message count threshold can be applied to all modules communicating with the mRFRM by setting CAN timeout source address to 0xFF.
- A specific CAN message count threshold can be applied to one module communicating with the mRFRM by using a specific CAN timeout source address. If this is used, the mRFRM will only count messages from the indicated module.

#### **CAN Timeout Source Address**

CAN Timeout Source Address specifies how to process CAN Message Count Threshold.

- If CAN Timeout Source Address is set to 0xFF, count all messages sent to all source addresses. This includes global broadcasts, etc.
- If CAN Timeout Source Address is set to CAN Source Address, count only those messages that are specific to the receiving node.

#### **CAN Source Address Offset (Cable Select)**

Please refer to the section, 'CAN Harness Address Pin Connections' in **mRFRM Hardware User Manual**.

#### **Operating Mode**

mRFRM runs only in one of the two modes, that is Run mode or Test mode.

- Run mode: Normal operation
- Test mode: reserved for factory use only

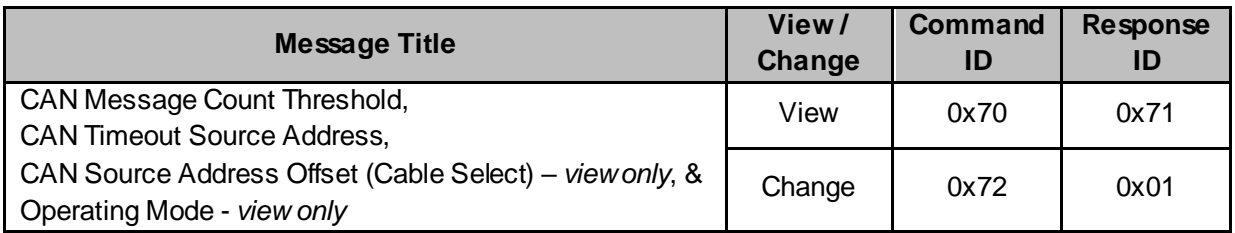

#### <span id="page-9-0"></span>**2.2.1 View**

#### <span id="page-9-1"></span>**2.2.1.1 Command (0x70)**

Send command to mRFRM with command ID in byte 1.

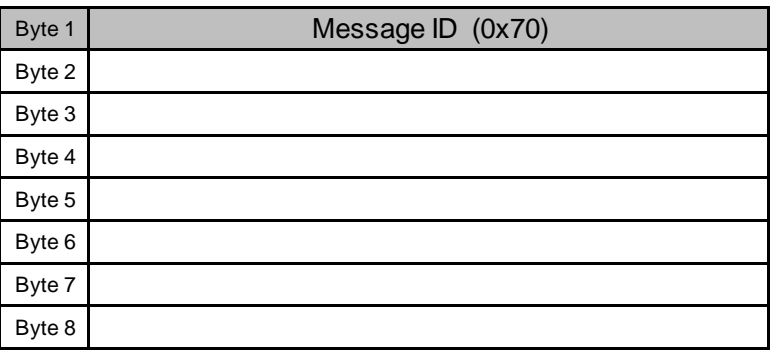

#### <span id="page-9-2"></span>**2.2.1.2 Response (0x71)**

mRFRM responds with ID 0x71 with information shown in the table below.

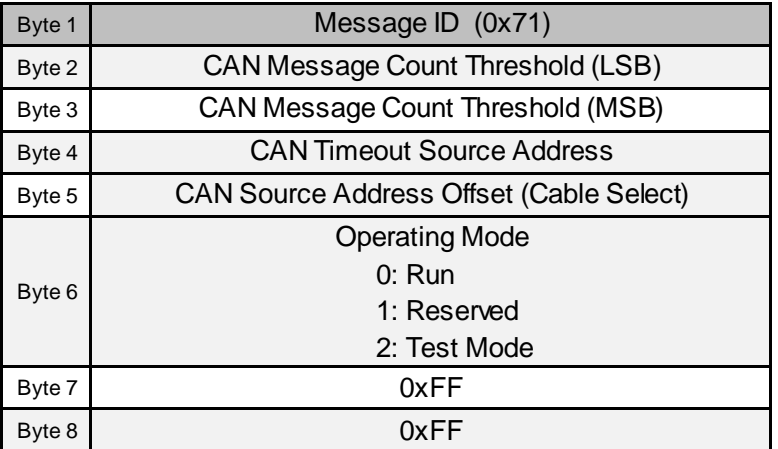

#### <span id="page-10-0"></span>**2.2.2 Change**

Message ID 0x72 is used to change following parameters:

- CAN Message Count Threshold
- CAN Timeout Source Address

#### <span id="page-10-1"></span>**2.2.2.1 Command (0x72)**

Send command to mRFRM with command ID in byte 1.

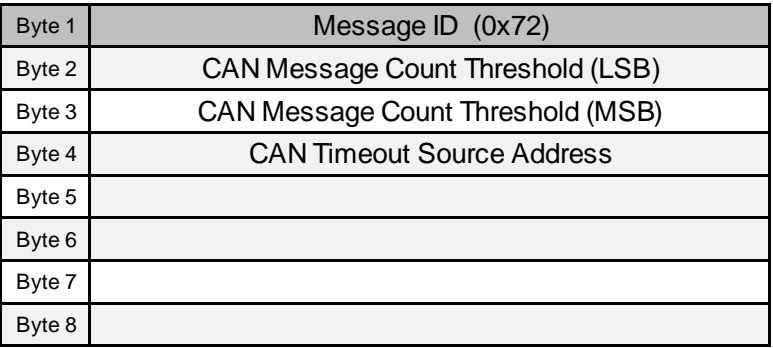

#### <span id="page-10-2"></span>**2.2.2.2 Response (0x01)**

Please refer to the table in section[, Response](#page-6-2) (0x01).

# <span id="page-11-0"></span>**2.3 Fuse and Relay Population Tables**

The fuse and relay configuration of the mRFRM is fixed, but the user may choose to omit some devices. Population tables (stored in FLASH memory) indicate whether or not the devices are actually installed in the mRFRM. If a device is not installed (but should be according to the population table), the mRFRM will generate an error in the corresponding Output Status message.

To avoid errors from a missing device, you must send the mRFRM a message telling it to stop controlling or monitoring the device. This is done by adjusting the population table with message ID 0x76.

<span id="page-11-1"></span>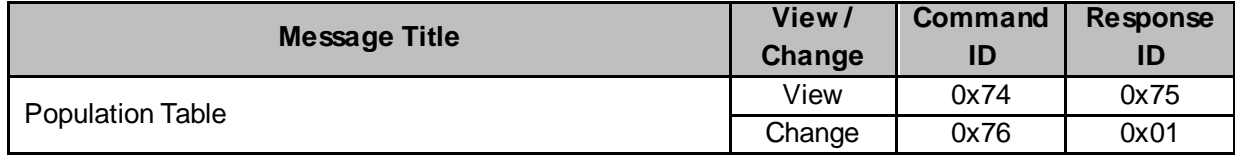

#### **2.3.1 View**

#### <span id="page-12-0"></span>**2.3.1.1 Command (0x74)**

Send command to mRFRM with command ID in byte 1.

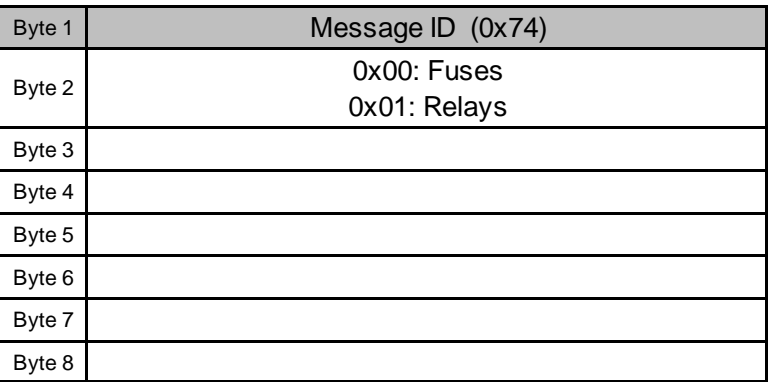

#### <span id="page-12-1"></span>**2.3.1.2 Response (0x75)**

Message ID 0x75 is sent by the mRFRM after receiving command message ID 0x74. The number in the 2<sup>nd</sup> byte is used to indicate either fuses or relays. The following table shows the format of the data bytes of message ID 0x75:

 $\ddot{\textbf{j}}$ 

**Note:** In bytes 3 through 6 in the table below, a 1 indicates that the position was populated.

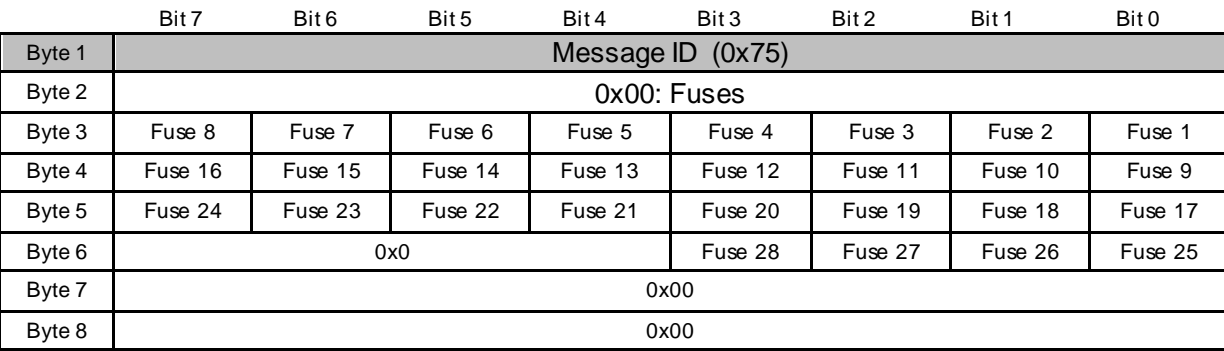

<span id="page-12-2"></span>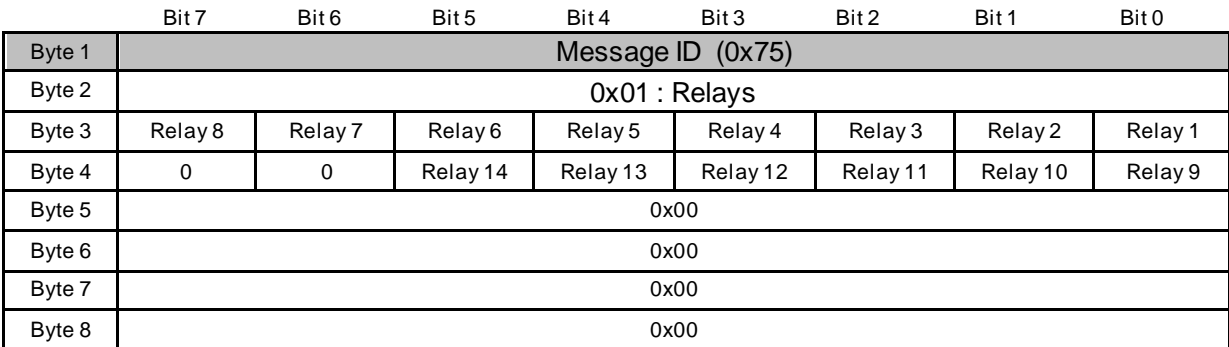

#### **2.3.2 Change**

Message ID 0x76 is used to change the population table settings. The number in the 2nd byte is used to select either fuses or relays.

#### <span id="page-13-0"></span>**2.3.2.1 Command (0x76)**

Send command to mRFRM with command ID in byte 1.

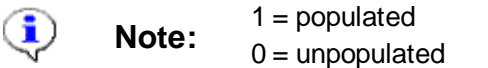

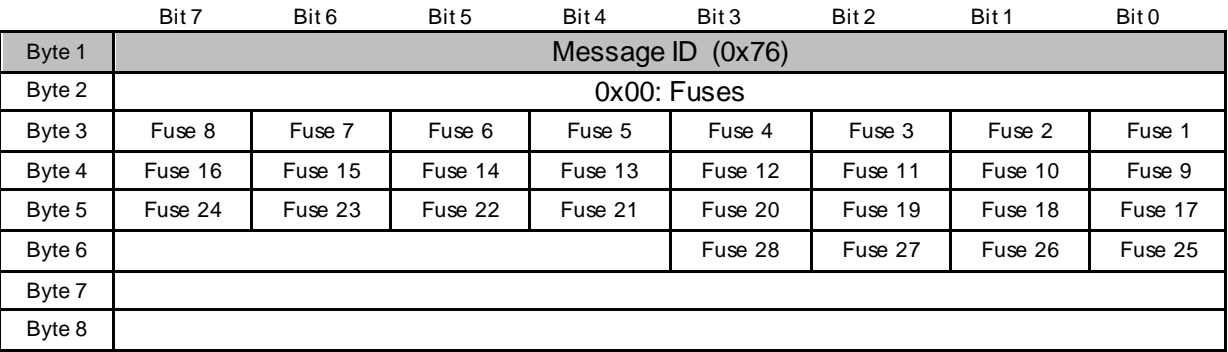

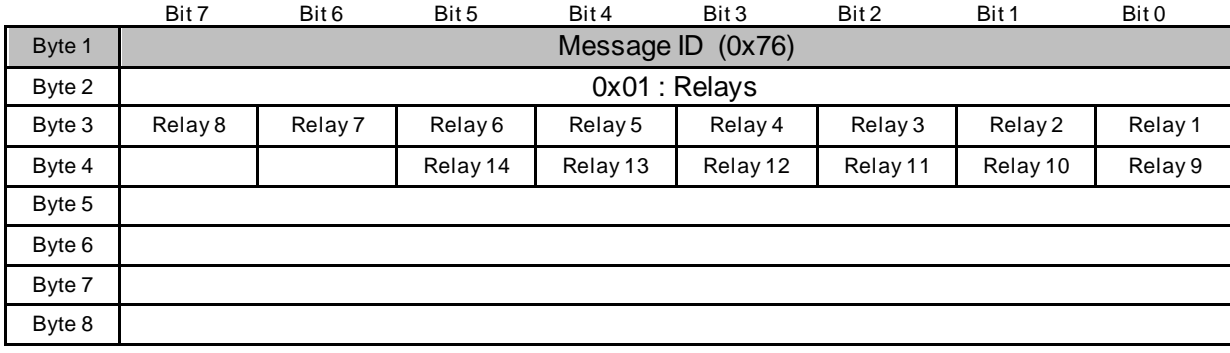

#### <span id="page-13-1"></span>**2.3.2.2 Response (0x01)**

Please refer to the table in section[, Response](#page-6-2) (0x01).

# <span id="page-14-0"></span>**2.4 Default Relay States**

The default relay states are the "safe" relay states the mRFRM assumes at power-up. When the mRFRM is shipped, all default relay states are set to "off" (0). The following sections show how to view and change the default relay states.

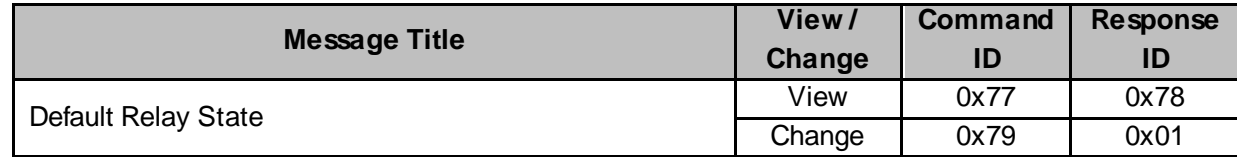

#### <span id="page-14-1"></span>**2.4.1 View**

#### <span id="page-14-2"></span>**2.4.1.1 Command (0x77)**

Send command to mRFRM with command ID in byte 1.

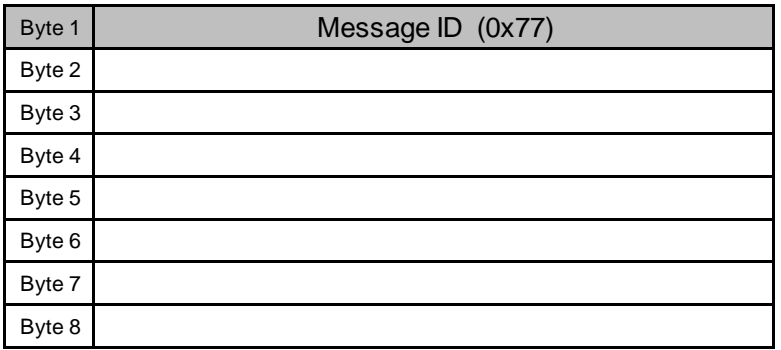

#### <span id="page-14-3"></span>**2.4.1.2 Response (0x78)**

The following table shows the format of the data bytes.

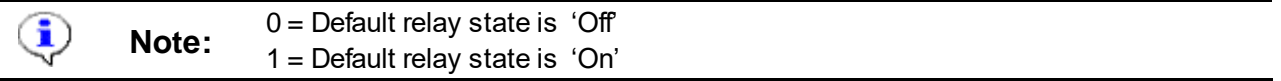

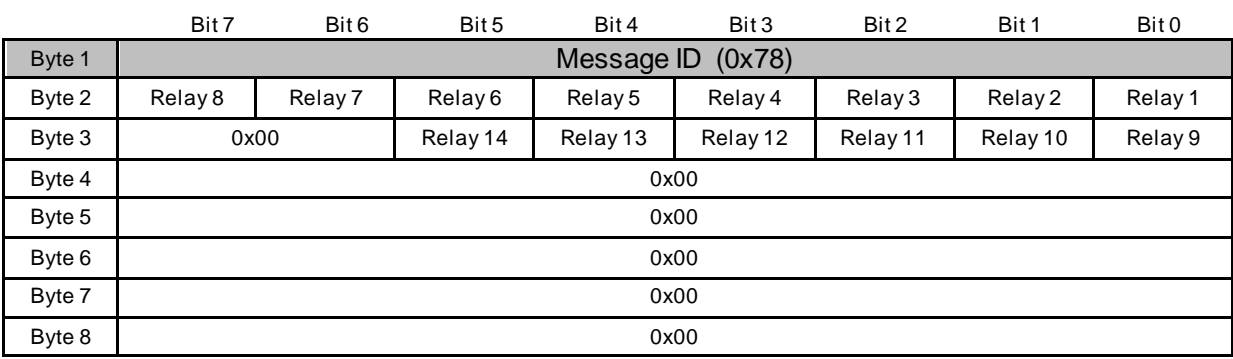

#### <span id="page-15-0"></span>**2.4.2 Change**

Message ID 0x79 is used to change the default relay states.

#### <span id="page-15-1"></span>**2.4.2.1 Command (0x79)**

Send command to mRFRM with command ID in byte 1.

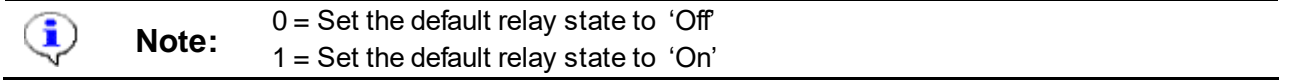

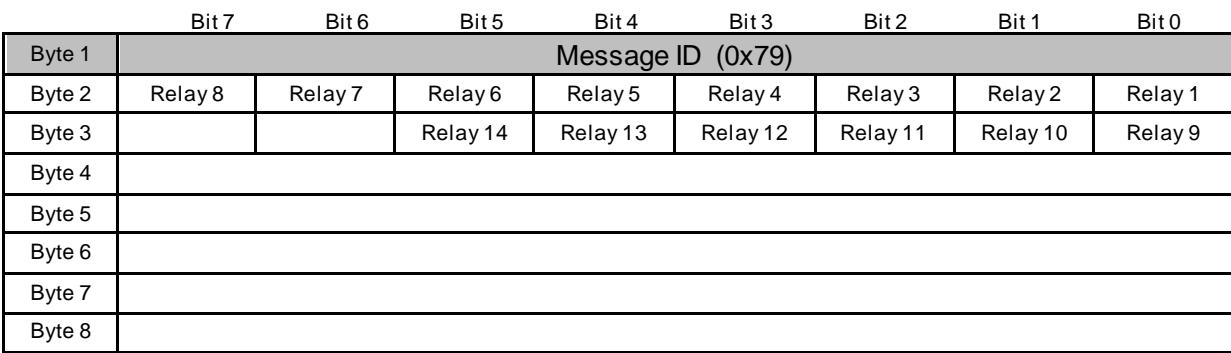

#### <span id="page-15-2"></span>**2.4.2.2 Response (0x01)**

Please refer to the table in section[, Response](#page-6-2) (0x01).

# <span id="page-16-0"></span>**2.5 Startup Delay Time / PGN Base / PGN Broadcast Rate**

#### **Startup Delay Time**

The start-up delay is the number of milliseconds the mRFRM waits after start-up before receiving commands, or sending messages. This delay is in addition to the 250ms delay required by the J1939 Address Claim actions (the Address Claim delay is not adjustable).

The start-up delay range is 0 milliseconds to 65,534 milliseconds (65.5 seconds), which is 000000 $_{16}$  to  $00$ FFFE<sub>16</sub>.

i)

**Note:** The default start-up delay time is 1,000 ms (1 second).

#### **PGN Base**

The use of PGN Base has been reserved for factory use only.

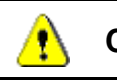

**Caution:** The use of PGN Base has been deprecated for the end user! Do not change PGN Base. Always set to 0xFF.

#### **PGN Broadcast Rate**

PGN Broadcast Rate sets the rate at which fuse and relay status messages are broadcast. The range for this value is between 1000 and 10000. The default value is 1000.

- If an out of range value is set, it will automatically be changed to the closest limit. For example, a value of 11000 will be changed to 10000.
- If a value between two acceptable values is set, it will automatically be changed to the nearest lower acceptable value. For example, any value between 2001 and 2999 will be set to 2000.

**Caution:** Please read the above conditions before modifying this value.

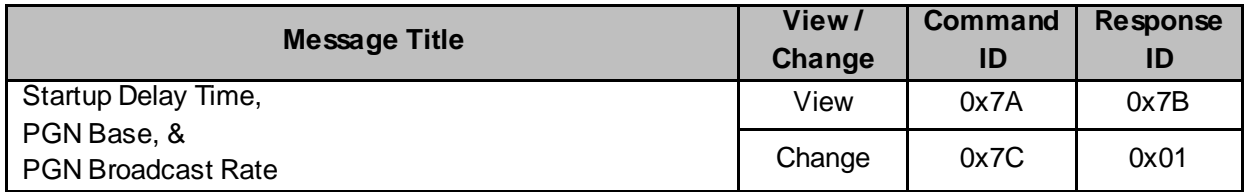

### <span id="page-17-0"></span>**2.5.1 View**

#### <span id="page-17-1"></span>**2.5.1.1 Command (0x7A)**

Send command to mRFRM with command ID in byte 1.

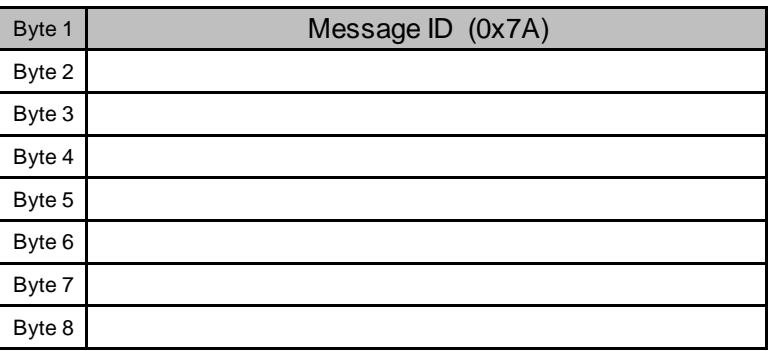

#### <span id="page-17-2"></span>**2.5.1.2 Response (0x7B)**

mRFRM responds with information shown in the table below.

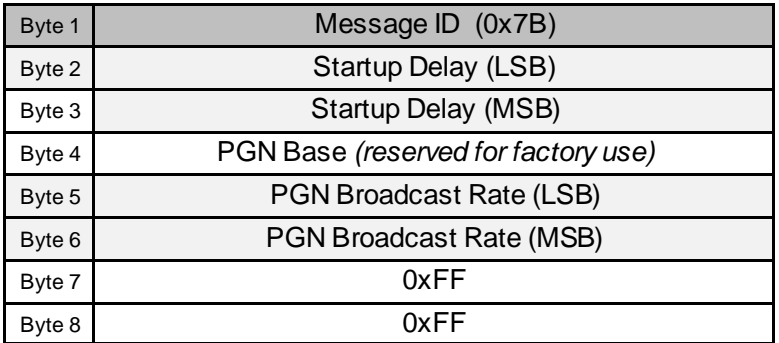

#### <span id="page-18-0"></span>**2.5.2 Change**

Message ID 0x7C is used to change following parameters:

- Startup Delay
- PGN Broadcast Rate

#### <span id="page-18-1"></span>**2.5.2.1 Command (0x7C)**

Send command to mRFRM with command ID in byte 1.

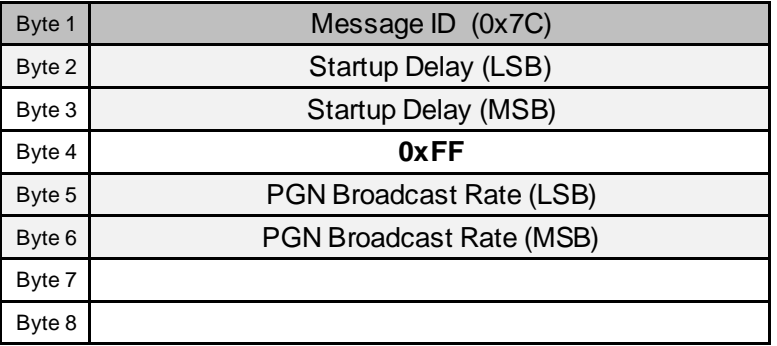

#### <span id="page-18-2"></span>**2.5.2.2 Response (0x01)**

Please refer to the table in section[, Response](#page-6-2) (0x01).

## <span id="page-19-0"></span>**2.6 Device Error Reporting**

The fuse and relay configuration of the mRFRM is fixed, but some components might not be powered at times in the vehicle. If a component is installed but not powered, the mRFRM will generate an error in the corresponding Output Status message, indicating the component is not powered.

To avoid errors from an unpowered component, you must send the mRFRM a message telling it to disable 'not powered' errors for the component. This is done with message ID 0x7F.

<span id="page-19-1"></span>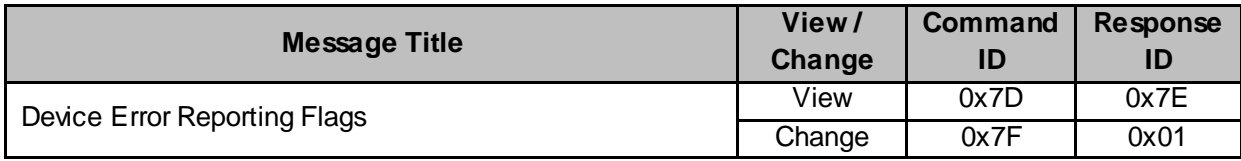

#### **2.6.1 View**

#### <span id="page-20-0"></span>**2.6.1.1 Command (0x7D)**

Send command to mRFRM with command ID in byte 1.

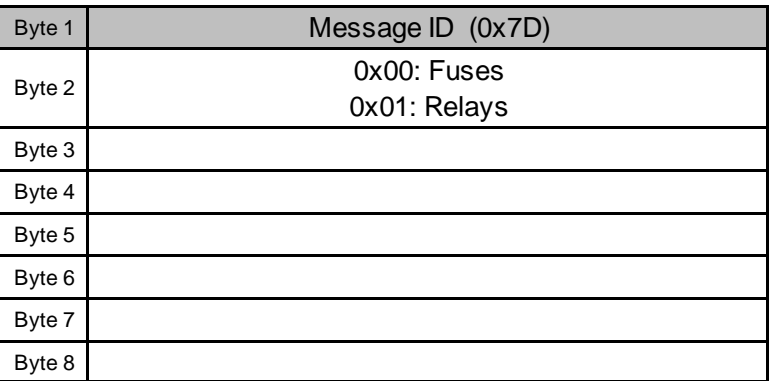

#### <span id="page-20-1"></span>**2.6.1.2 Response (0x7E)**

mRFRM responds with information shown in the table below. The number in the 2<sup>nd</sup> byte is used to indicate either fuses or relays.

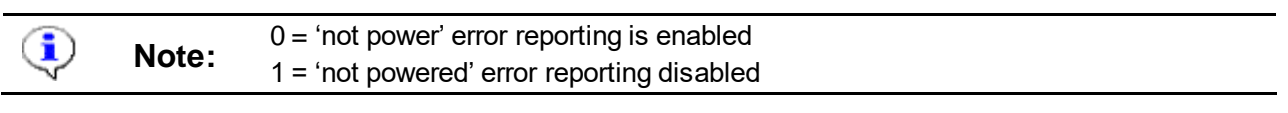

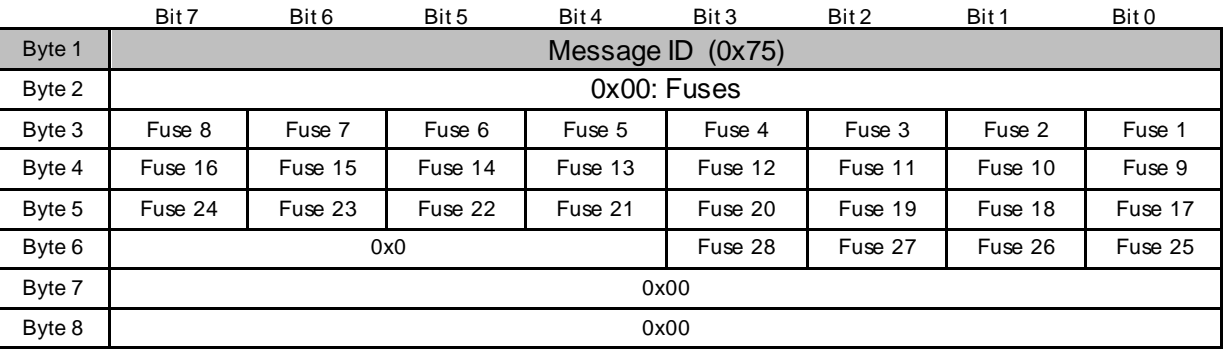

<span id="page-20-2"></span>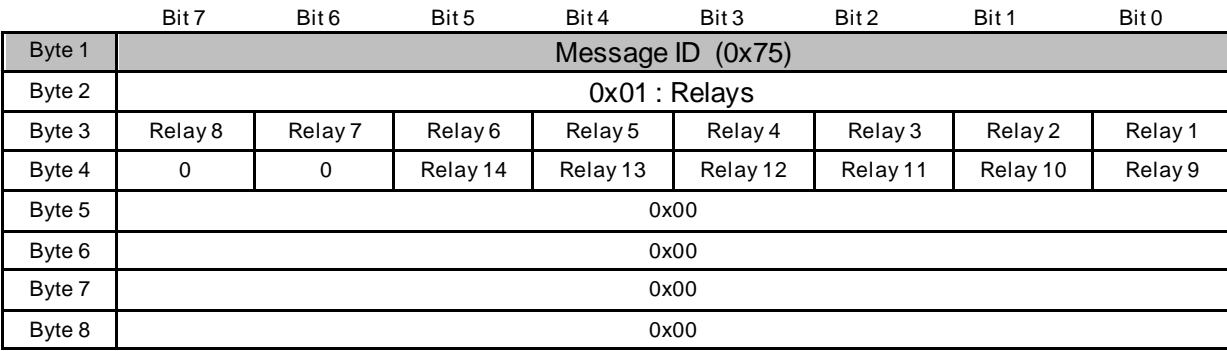

#### **2.6.2 Change**

Message ID 0x7F is used to change the device error reporting flags. The number in the 2<sup>nd</sup> byte is used to select either fuses or relays.

#### <span id="page-21-0"></span>**2.6.2.1 Command (0x7F)**

Send command to mRFRM with command ID in byte 1.

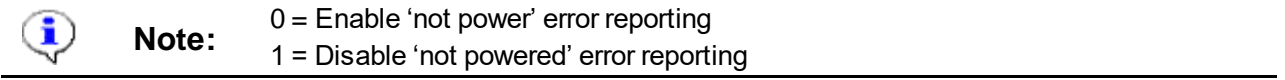

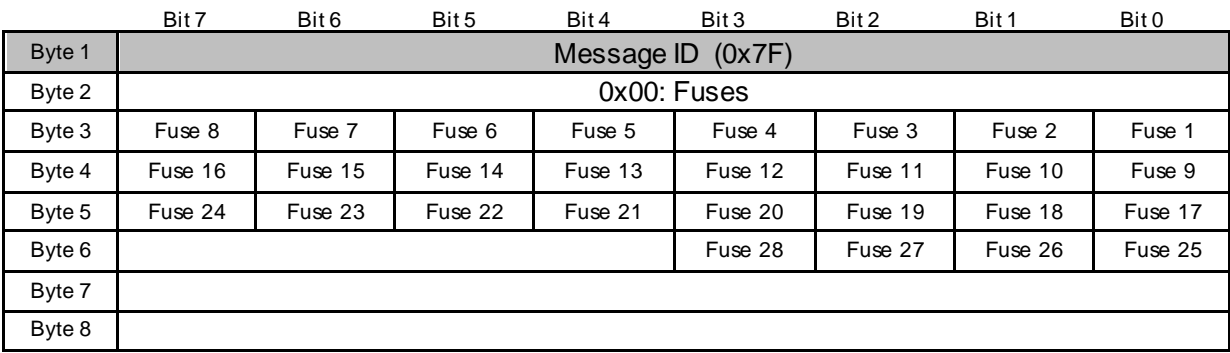

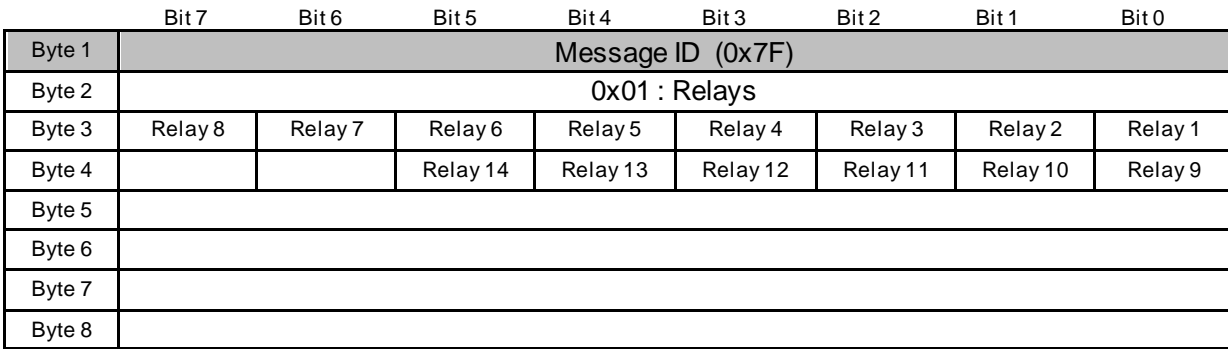

#### <span id="page-21-1"></span>**2.6.2.2 Response (0x01)**

Please refer to the table in section[, Response](#page-6-2) (0x01).

# <span id="page-22-0"></span>**3 Control & Status Messages**

Control and status messages provide information regarding the current status of fuses and relays. The user is also provided with the option to turn relays on or off.

### <span id="page-22-1"></span>**3.1 Switched Power Outputs Command**

Each relay can be individually turned on or off using this command.

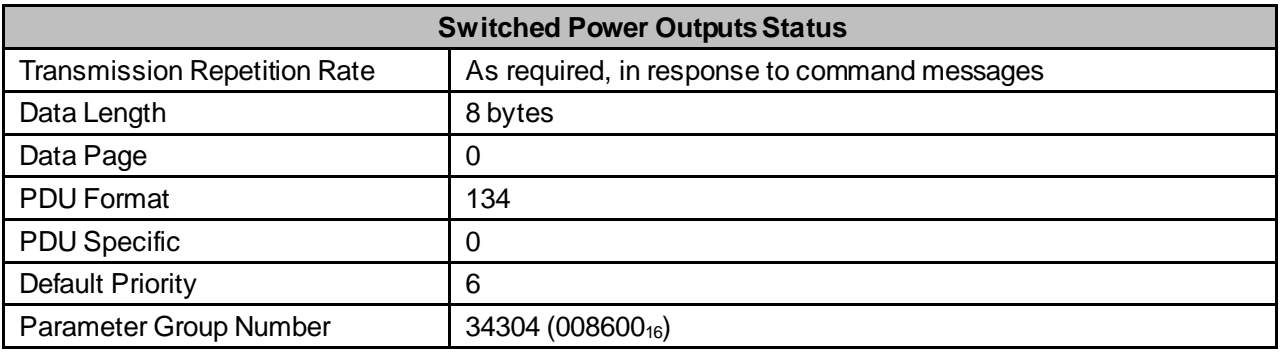

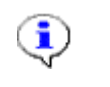

**Note:**

If a shorted relay coil is detected when a relay is switched "on", the mRFRM turns that relay coil driver "off" to protect the circuit and reports the "fault" error. The relay will remain "off" until the mRFRM receives a command to turn it "off" and then back "on".

The individual 2-bit field definitions are mapped into mRFRM relays as shown below:

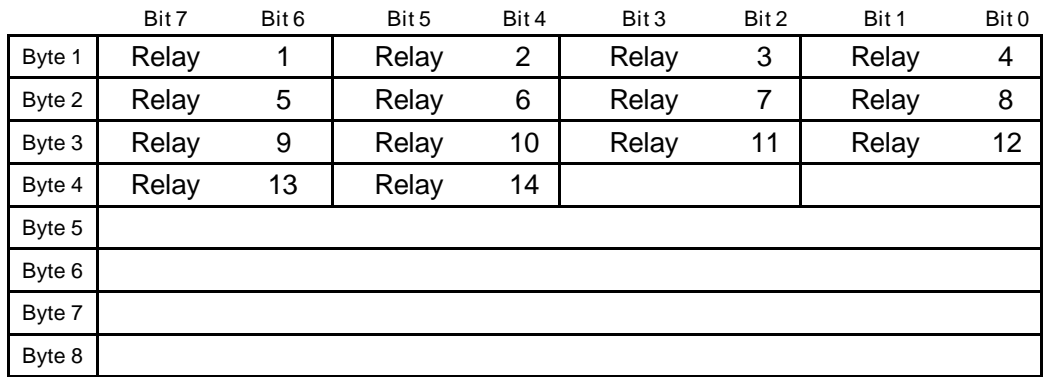

Each relay state value will have one of the following bit settings:

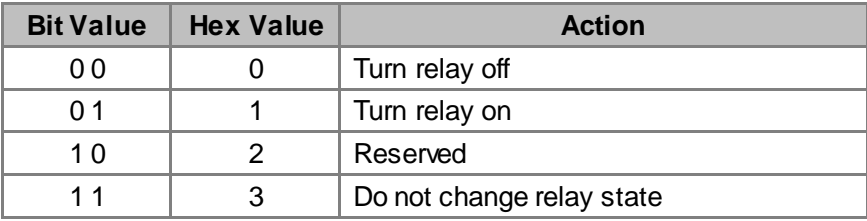

## <span id="page-23-0"></span>**3.2 Switched Power Outputs Status**

The mRFRM uses this message to report Switched Power Output Status. The status message is sent once every 1000 ms, or every time the state of a relay changes (but no faster than once every 25 ms). The message rate may be changed by using Message ID 7C.

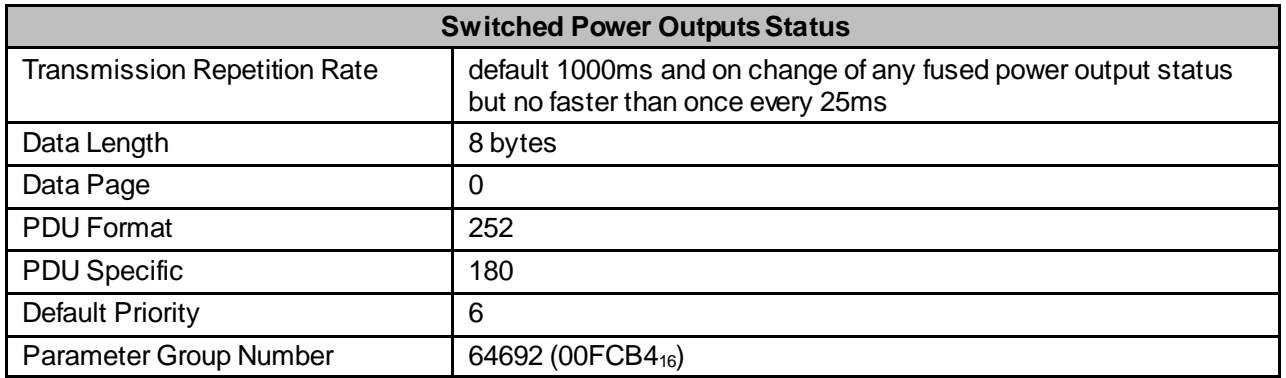

The individual 2-bit field definitions are mapped into mRFRM relays as shown below:

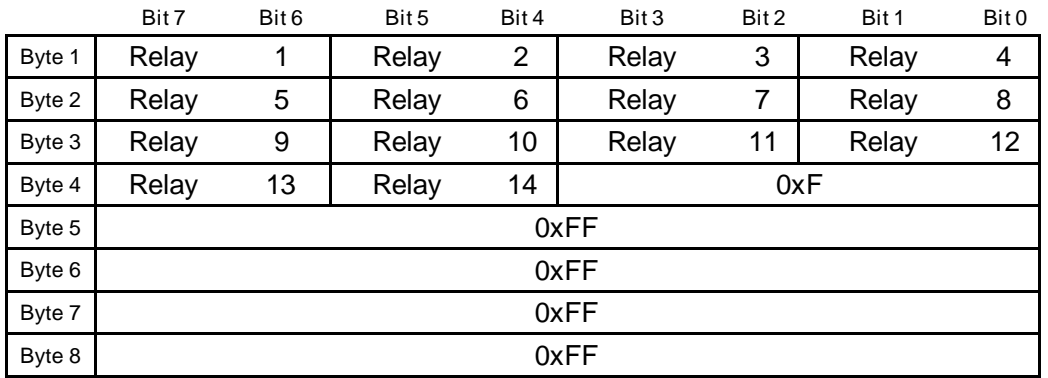

Each relay state value will have one of the following bit settings:

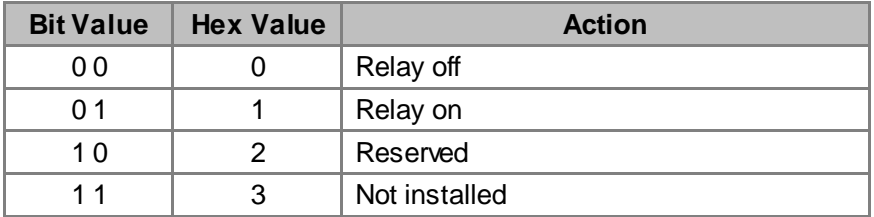

## <span id="page-24-0"></span>**3.3 Fused Power Outputs Status**

The mRFRM uses this message to report Fused Power Output Status. The status message is sent once every 1000 ms, or every time the state of a relay changes (but no faster than once every 25 ms). The message rate may be changed by using Message ID 7C.

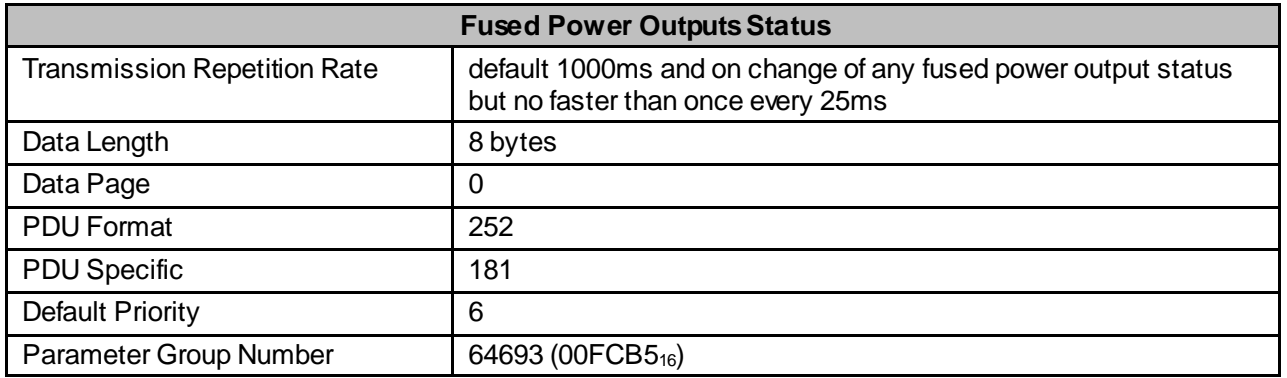

The individual 2-bit field definitions are mapped into mRFRM relays as shown below:

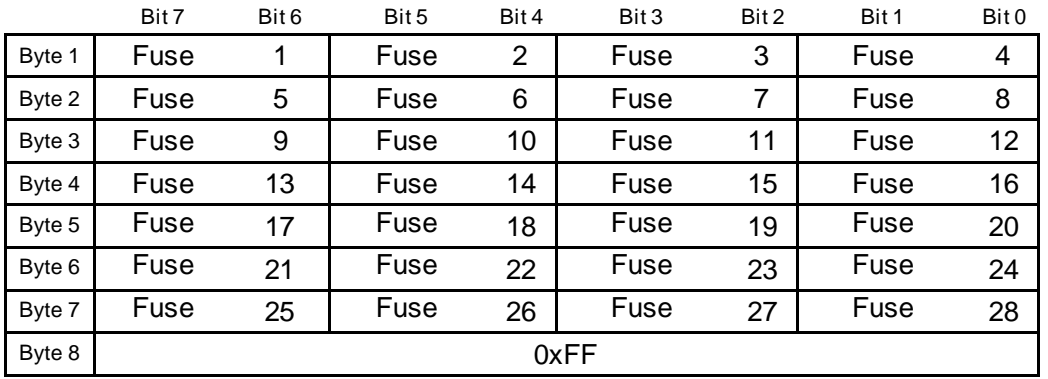

Each relay state value will have one of the following bit settings:

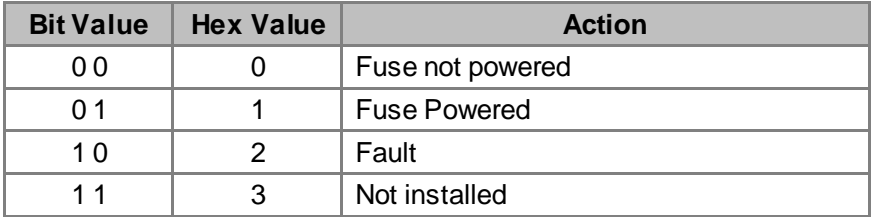

# <span id="page-25-0"></span>**4 Miscellaneous J1939 Messages**

## <span id="page-25-1"></span>**4.1 Request for PGN**

Request for PGN message is used to receive specific information through other PGNs. For example, a request for PGN message may be sent to receive information such as:

- Software Identification
- Component Identification

This request can be broadcast to all nodes or a specific node. If broadcast to a specific node, it must respond with the PGN requested or with a negative acknowledgement if it is not supported.

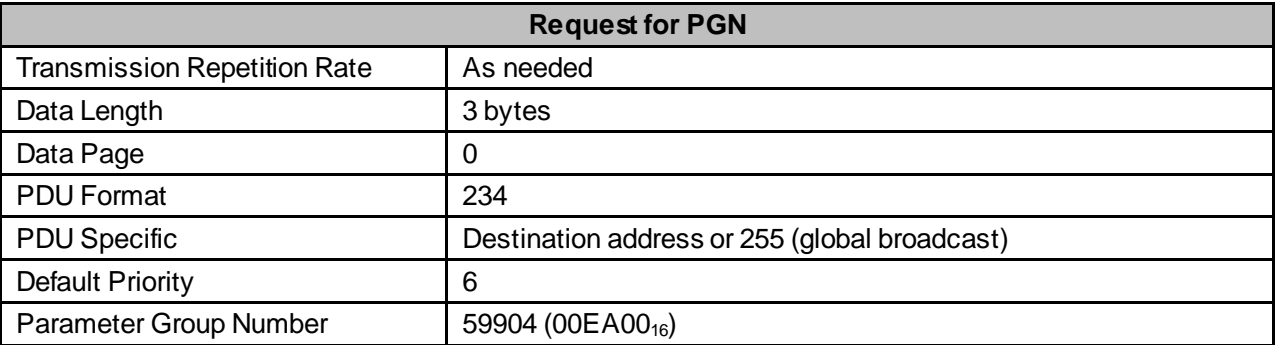

Example: A message 18EAB055 is broadcast to node B0 by node 55.

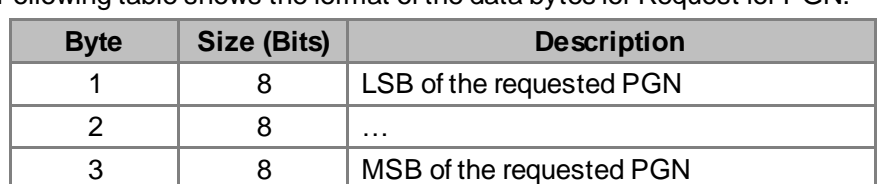

Following table shows the format of the data bytes for Request for PGN:

#### <span id="page-26-0"></span>**4.1.1 Software Identification**

Software Identification is a response that is provided when a request for PGN is sent.

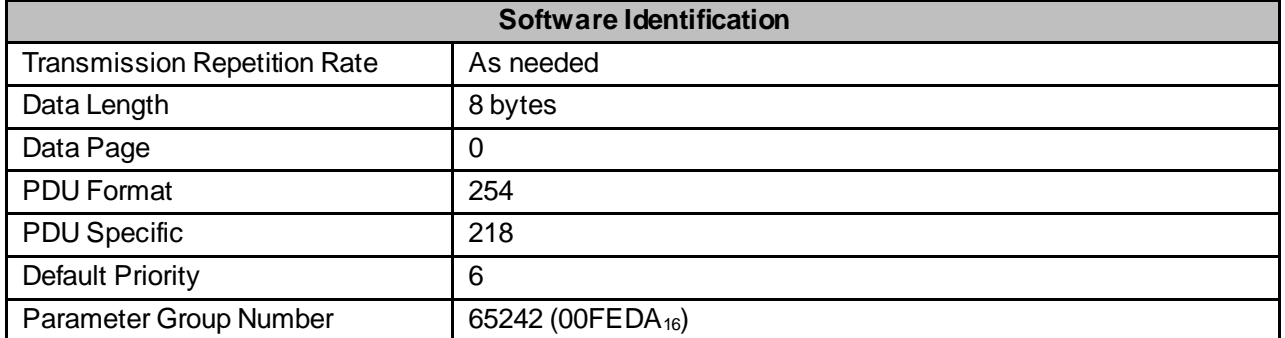

The software identification information is provided with the format listed in the following table.

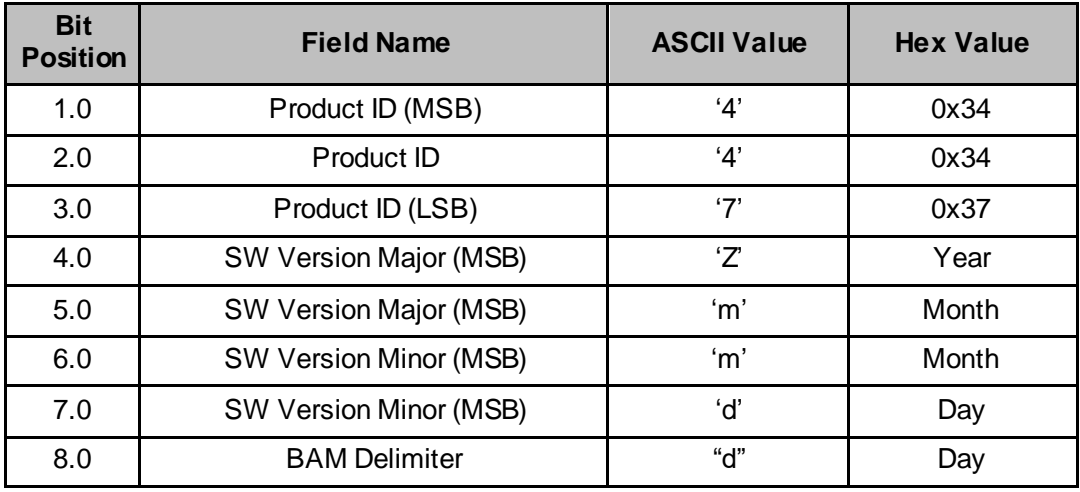

Where,

 $Y = 2015$  $Z = 2016$ 

- $A = 2017$
- $B = 2018$
- $C = 2019$  $D = 2020$

#### <span id="page-27-0"></span>**4.1.2 Component Identification**

Component Identification is a response that is provided when a request for PGN is sent.

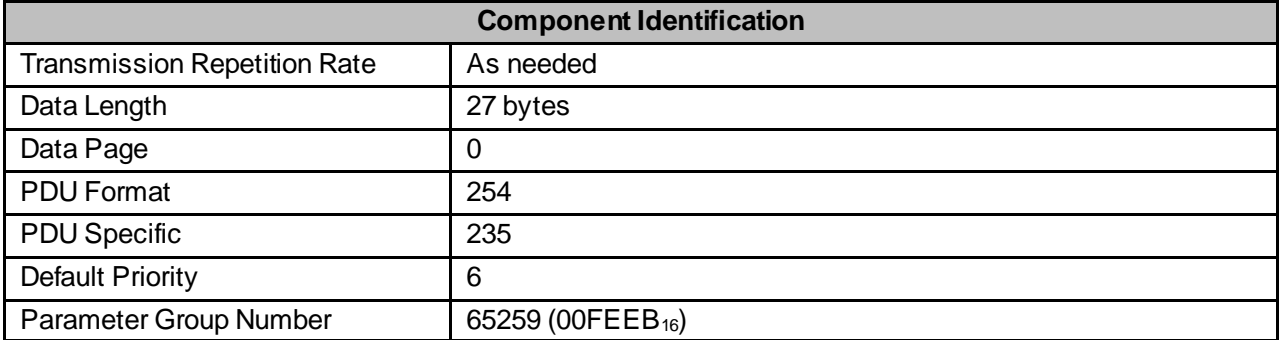

This response provides component identification information with the format listed in the following table. The component identification information is sent out using CAN Transport Protocol, which is explained in detail later in this document.

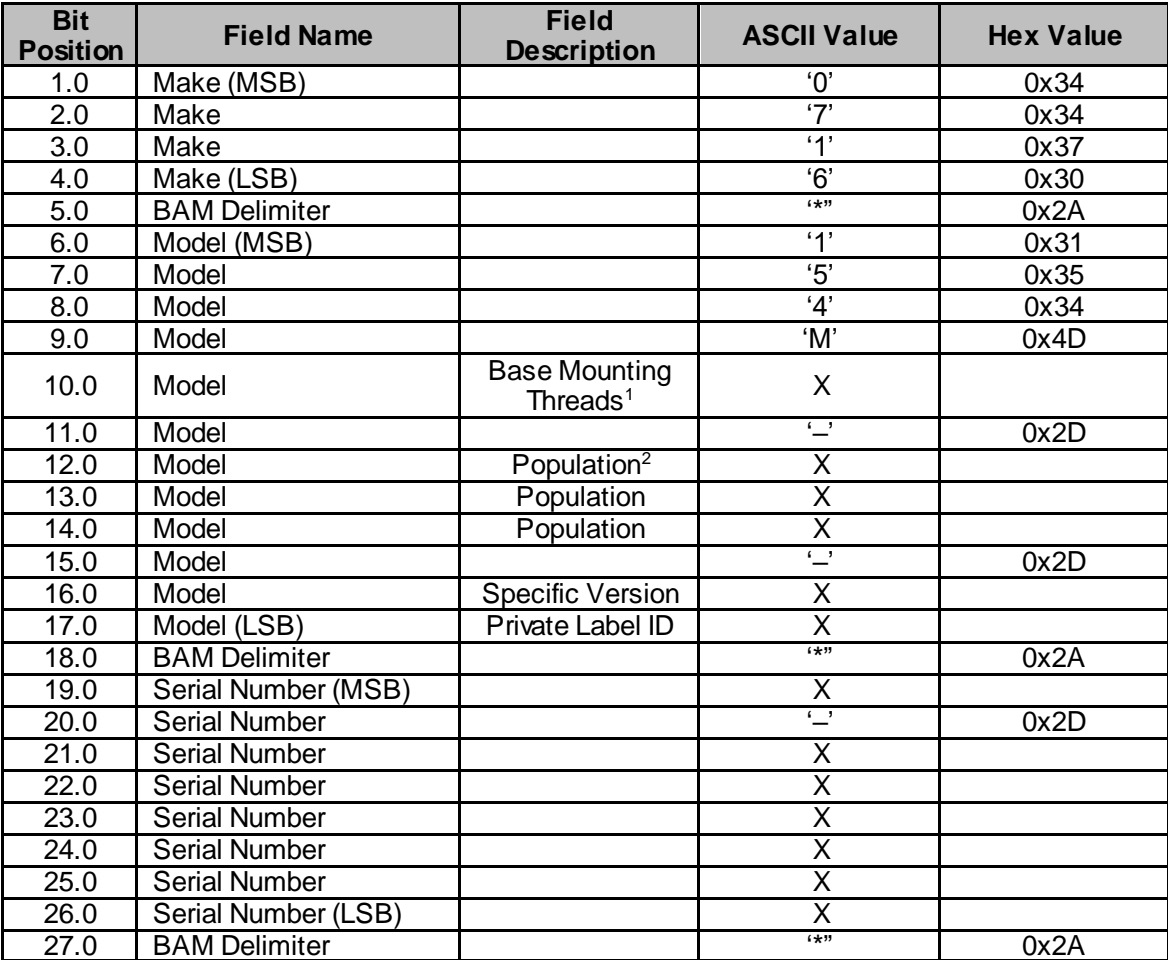

Where, 'X' is a variable character and may change from unit to unit.

l

<sup>1</sup> A single (1) character field, where 1: #10-32 and 2: M5 X 0.8

<sup>&</sup>lt;sup>2</sup> A three (3) character field, where 100 : Unpopulated, 101: Fully populated.

<span id="page-28-0"></span>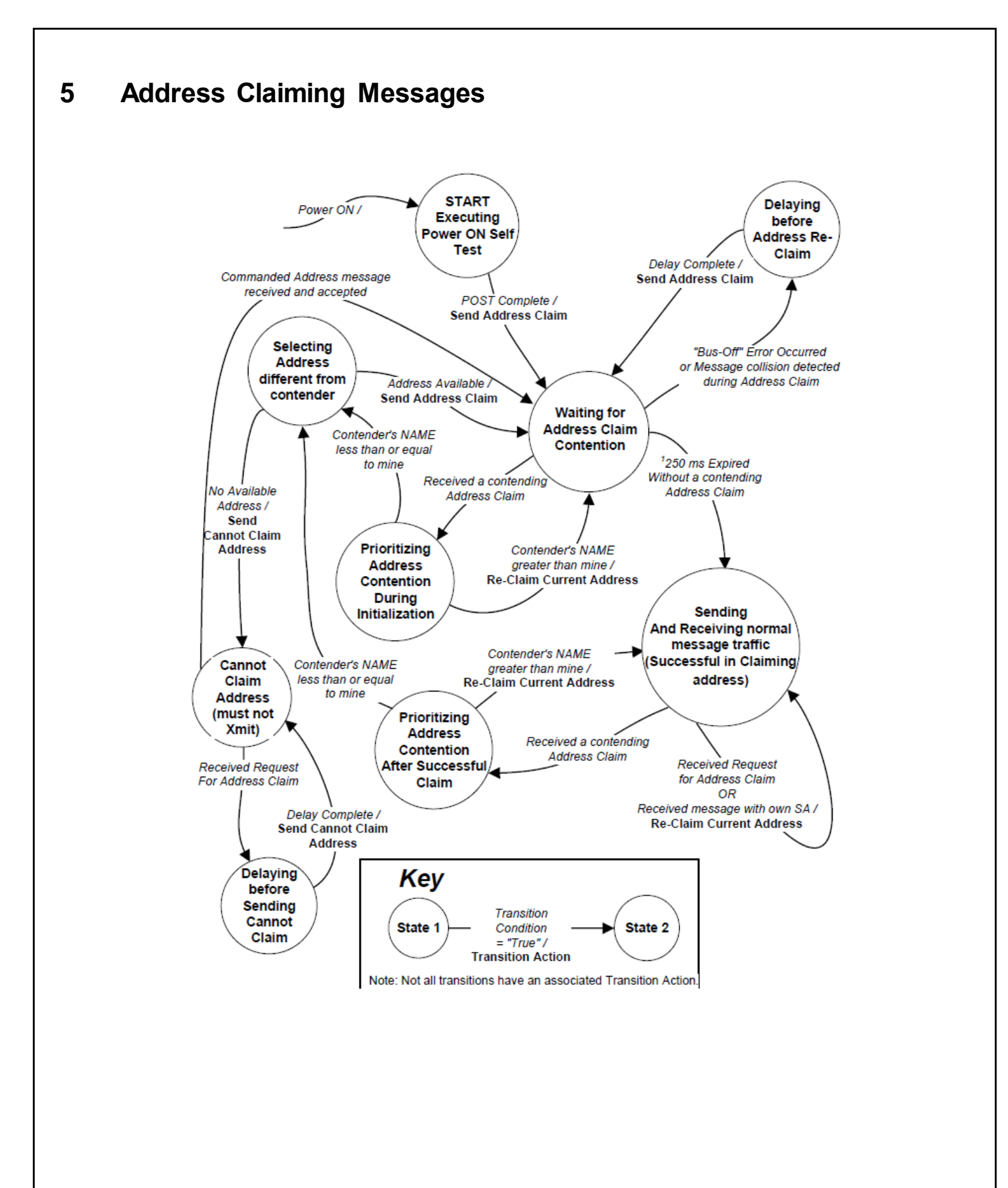

## <span id="page-29-0"></span>**5.1 Address Claimed**

The mRFRM will start CAN (J1939) activity by issuing an Address Claim message for the configured Source Address. The mRFRM will then wait 250ms for any contending Address Claim messages. If no contending claims are made, the mRFRM will start normal operation.

If any contending Address Claims are made from a node with a higher priority, the mRFRM will issue a Cannot Claim message and remain offline.

If contending claims are made with a lower priority, the mRFRM will reissue the Address Claim message and start normal operation.

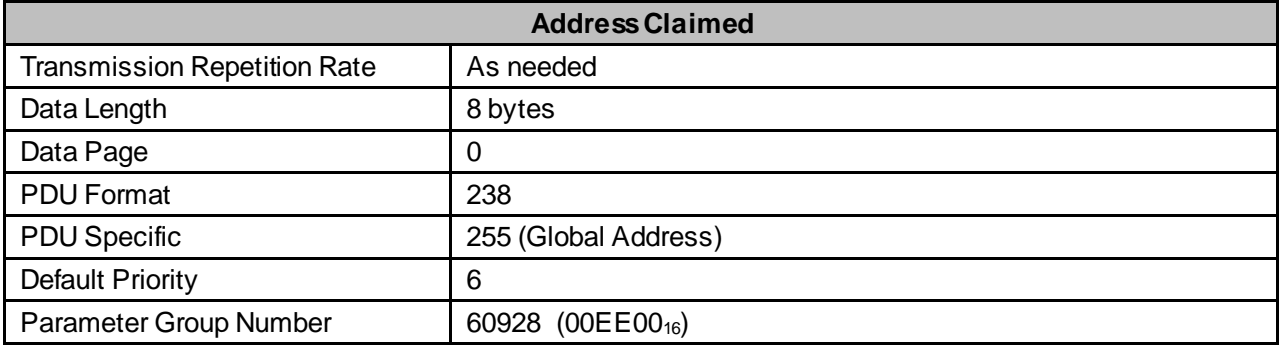

The Address claim message will have the NAME identifier set as shown below:

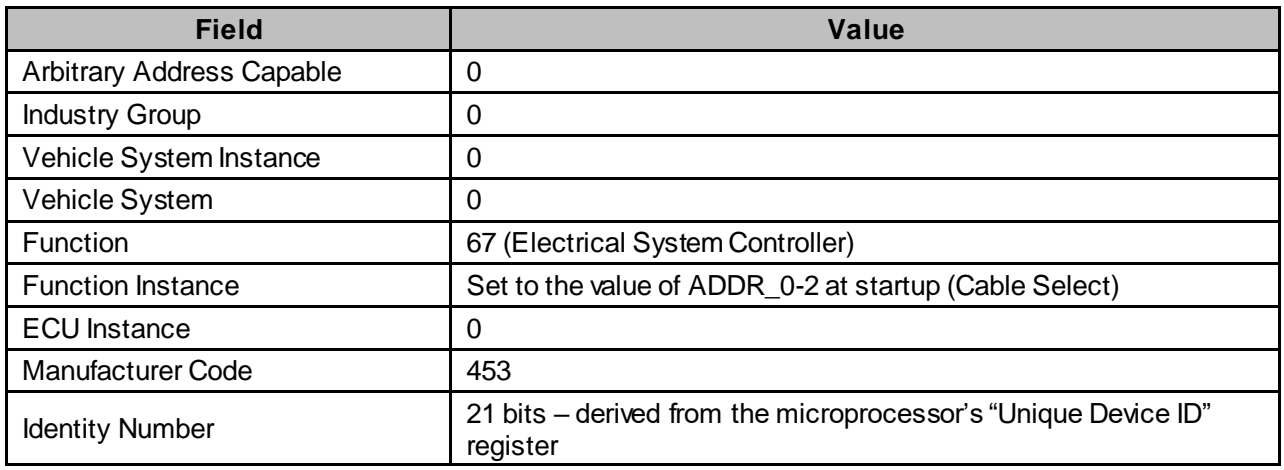

#### <span id="page-29-1"></span>**5.2 Request for Address Claimed**

This is the 'Request for PGN<sup>3</sup>' specifically for source address claimed. The mRFRM unit may receive this command and respond with Address Claimed or Cannot Claim Address message.

Following table shows the format of the data bytes:

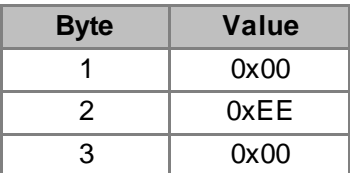

<sup>3</sup> See section 4.1 for details on 'Request for PGN message

l

# <span id="page-30-0"></span>**5.3 Cannot Claim Source Address**

If mRFRM cannot successfully claim an address, it will respond with Cannot Claim Source Address message.

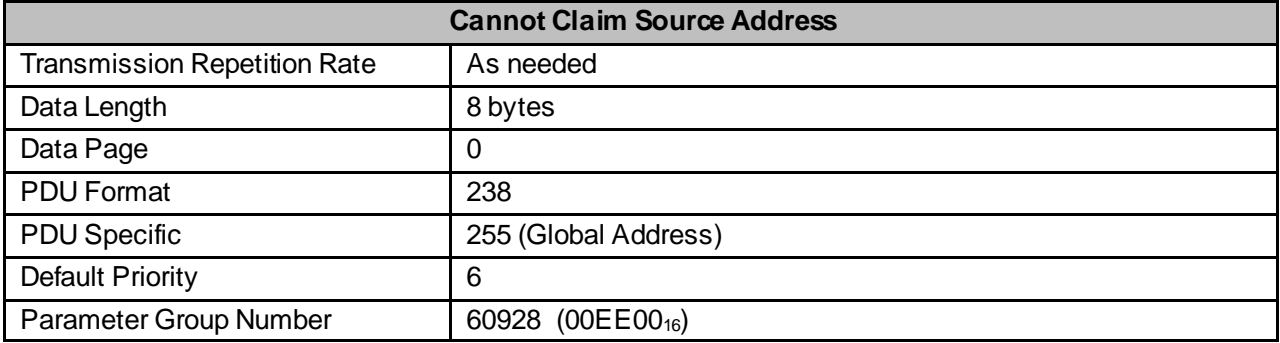

## <span id="page-30-1"></span>**5.4 Commanded Address Claim**

The mRFRM accepts changes to the J1939 Source Address via the J1939 Commanded Address mechanism. The new address is used immediately via the Address Claim mechanism.

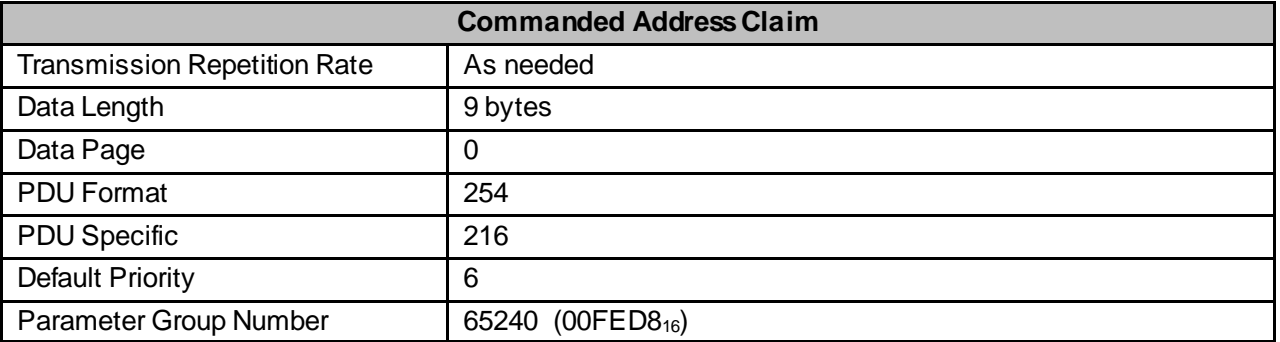

# <span id="page-31-0"></span>**6 Diagnostic Messages**

# <span id="page-31-1"></span>**6.1 DM1**

DM1 message is used to broadcast any error conditions. The SPN and FMI will be set to the highest priority active fault, as shown below, using SPN Conversion Method Version 4. Only one SPN will be sent in a DM1 message.

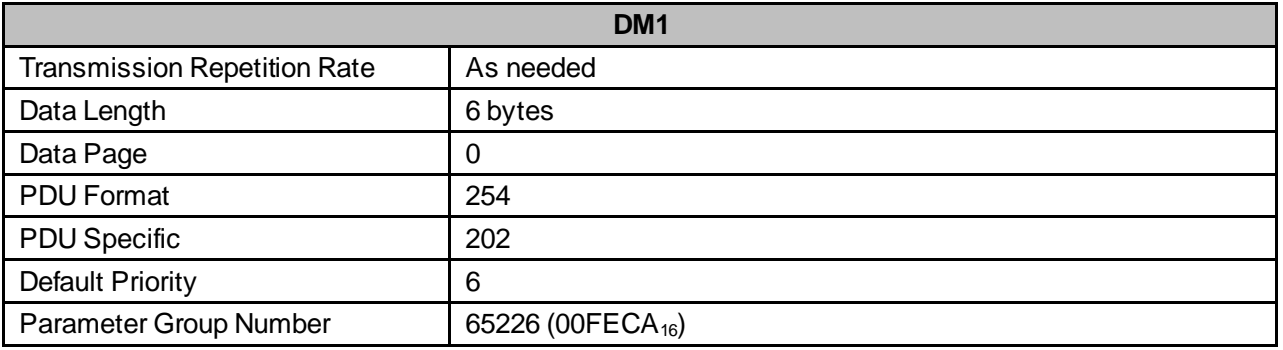

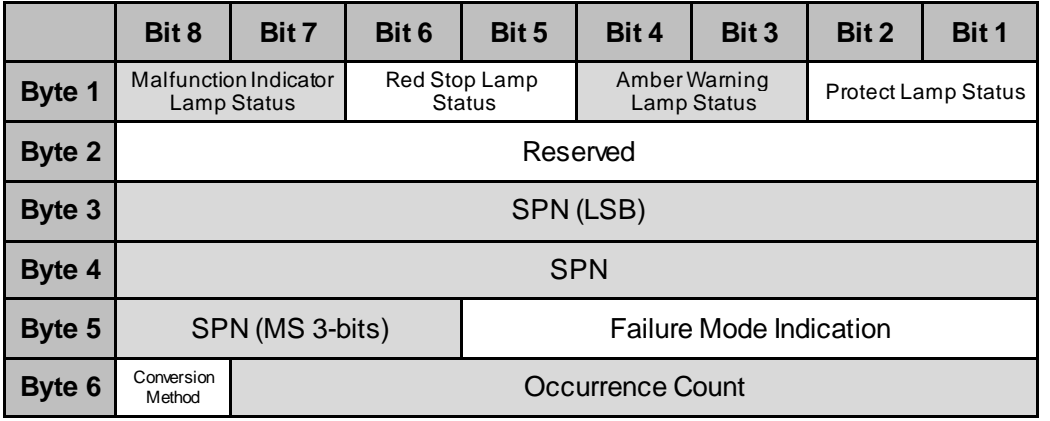

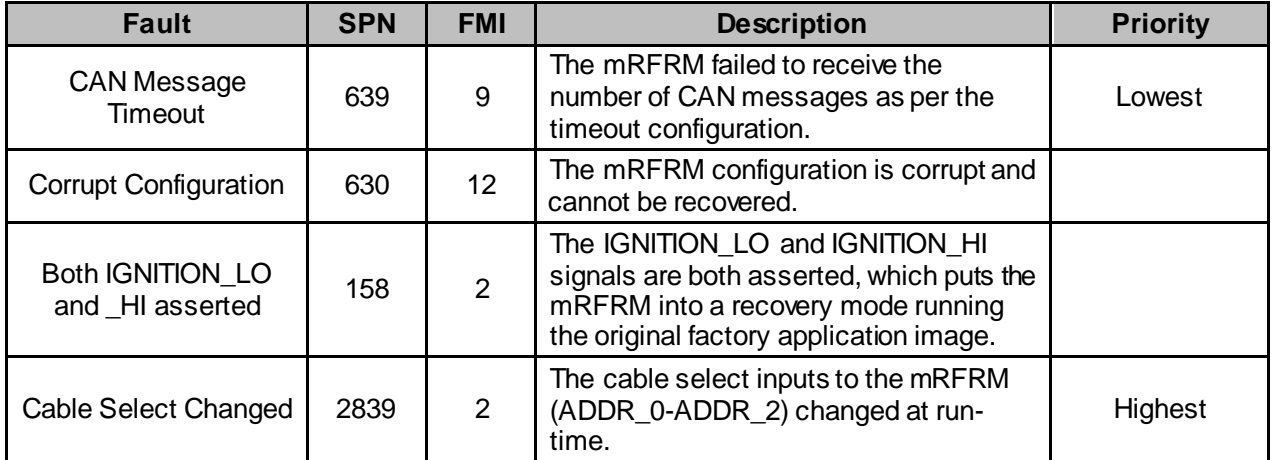

# <span id="page-32-0"></span>**6.2 DM13**

The mRFRM will stop broadcasting regular J1939 messages upon receipt of a DM13 Stop Broadcast request for "Current Data Link" or "J1939 Network #1", will stay quiet as long as DM13 Hold messages for "All Devices" or "Devices whose broadcast state has been modified" are received, and will restart regular broadcasts upon receipt of a DM13 Start Broadcast request for "Current Data Link" or "J1939 Network #1" or after six seconds from the last DM13 Hold request.

![](_page_32_Picture_80.jpeg)

# <span id="page-33-0"></span>**7 Transport Protocol**

Transport Protocol is used when a message requires more than 8 bytes of data. This type of messaging is commonly referred to as "multi-packet message" and has a range of 9 to 1785 data bytes.

A multi-packet response consist of two types of messages:

- a. Transport Protocol Connection Management (TP.CM)
- b. Transport Protocol Data Transfer (TP.DT)

#### **Transport Protocol – Connection Management**

The first message in Transport Protocol is Broadcast Announce Message (BAM) which is part of the Connection Management function.

![](_page_33_Picture_149.jpeg)

![](_page_33_Picture_150.jpeg)

#### **Transport Protocol – Data Transfer**

Each data packet after BAM is in the format as shown below:

![](_page_34_Picture_116.jpeg)

![](_page_34_Picture_117.jpeg)

All unused data bytes in the last packet shall be set to 255.